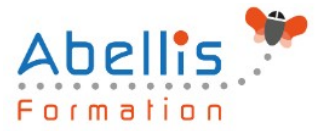

# PROGRAMME **DE FORMATION**

## Excel - Intermédiaire

#### **Organisation**

**Mode d'organisation :** Présentiel ou distanciel **Durée :** 2 jour(s) • 14 heures

#### **Contenu pédagogique**

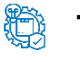

#### **Type**

Action de formation

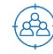

#### **Public visé**

Utilisateurs souhaitant structurer et améliorer leurs connaissances sur les fonctionnalités de base d'Excel

Cette formation est accessible aux publics en situation de handicap et aux personnes à mobilité réduite. Des aménagements peuvent être prévus en fonction des profils. Nous contacter pour plus d'information.

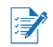

#### *Z* Prérequis

La connaissance de l'environnement Windows et des fonctions basiques d'Excel est requise

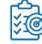

### **Objectifs pédagogiques**

Aller plus vite dans la création des tableaux simples

Se perfectionner dans les formules de calculs

Traitement des listes de type "bases de données" et initiation aux tableaux croisés dynamiques

Cette formation prépare aux certifications TOSA/PCIE/MOS (Pour plus d'informations, nous contacter)

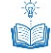

#### **Description**

Mise en forme avancée

- Utiliser les styles de cellules prédéfinis
- Créer et modifier un style personnalisé (format de cellule / format de nombre)
- Appliquer un thème
- Utiliser ou modifier les jeux de couleurs / police
- Rechercher remplacer des textes ou mises en forme

Les séries

- Créer des listes personnalisées
- Mettre en place des séries de données en ligne ou en colonne

La mise en forme conditionnelle

- Appliquer une mise en forme conditionnelle dynamique selon référence de cellules
- Utiliser les types Barre de données, Nuances et jeu d'icônes

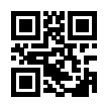

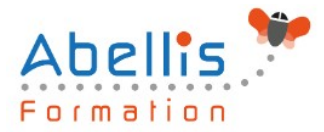

- Mettre en évidence les doublons, les cellules vides, les dates selon périodes, les erreurs
- Gérer les règles (modification, suppression)

#### Les Méthodes de calculs

- Les références absolues (Rappel sur \$ dans les formules)
- Les références mixtes
- Utiliser des noms pour faciliter la création de formule (plages nommées)
- Utiliser les outils de vérification des formules

Les Fonctions de calculs

- Utiliser l'assistant fonction
- La fonction SI
- Les fonctions de comptage NB, NBVAL, NB.VIDE, NB.SI, NB.SI.ENS ...
- Les fonctions SOMME.SI, SOMME.SI.ENS, MOYENNE.SI, MOYENNE.SI.ENS …
- Les fonctions AUJOURDHUI, NB.JOURS.OUVRES, MOIS.DECALER, FIN.MOIS, DATEDIF …

Les graphiques élaborés

- Créer et modifier les graphiques Sparkline (mini-graphiques dans les cellules)
- Les graphiques à 2 axes
- Les graphiques combinés

Les listes de données

- Les règles pour construire une liste de données
- Le vocabulaire associé
- Les astuces pour se déplacer / sélectionner rapidement
- Figer les lignes et/ou les colonnes (figer les volets)
- Mettre sous forme de tableau pour convertir en table de données dynamique
- Convertir en plage pour annuler la mise sous forme de tableau
- Calculs avec références structurées
- Ajout d'une ligne de totaux
- Tri simple d'une colonne selon son contenu (numérique, texte, date)
- Tri selon la couleur
- Tri à plusieurs niveaux (sur plusieurs colonnes)
- Filtrer des données selon leur contenu ou leur mise en forme
- Fractionner une colonne / Remplissage instantané

Les Tableaux Croisés Dynamiques simples

- Rôle et intérêt du tableau croisé dynamique
- Insérer un tableau croisé dynamique simple
- Disposer des champs en ligne, colonne, filtre ou valeur
- Changer la fonction de calculs (somme, moyenne, nombre…) et le format de nombre
- Modifier la disposition du tableau croisé dynamique
- Actualiser le tableau croisé dynamique
- Vérifier la source de données
- Trier les données dans le TCD
- Développer / Réduire des champs
- Création d'un graphique croisé dynamique simple

La gestion de l'impression et export PDF

• Préparer le document en vue de l'impression

SIRET : 85354420300039 – RCS LYON – Code APE 8559A, Déclaration d'activité enregistrée sous le n° 84 69 16786 69 auprès du préfet de Région AURA

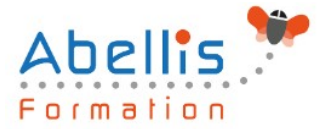

- Gérer l'impression des titres pour les listes de données
- Gestion des sauts de page
- Gestion et paramétrage des entêtes et pieds de pages (insertion et mise en forme du logo, …)
- Exporter la feuille au format PDF via les outils Microsoft

#### **Modalités pédagogiques**

Réflexion de groupe et apports théoriques du formateur - Travail d'échange avec les participants sous forme de discussion - Utilisation de cas concrets issus de l'expérience professionnelle - Exercices pratiques (études de cas, jeux de rôle, questionnaires, quiz, mises en situation, …) sont proposés pour vérifier le niveau de compréhension et d'intégration du contenu pédagogique - Remise d'un support de cours complet pour référence ultérieure

#### **Moyens et supports pédagogiques**

Accueil des apprenants dans une salle dédiée à la formation. Chaque participant disposera d'un ordinateur (si besoin), d'un support de cours, d'un bloc-notes et d'un stylo. La formation se déroulera avec l'appui d'un vidéoprojecteur et d'un tableau blanc.

#### **Modalités d'évaluation**

#### **Avant la formation :**

Nous mettons en place une évaluation de chaque participant via un questionnaire d'évaluation des besoins et de niveau.

Un audit complémentaire peut-être proposé pour parfaire cette évaluation

#### **Pendant la formation :**

Des exercices pratiques (études de cas, jeux de rôle, questionnaires, quiz, mises en situation, …) sont proposés pour vérifier le niveau de compréhension et d'intégration du contenu pédagogique.

#### **À la fin de la formation :**

Le participant auto-évalue son niveau d'atteinte des objectifs de la formation qu'il vient de suivre.

Le formateur remplit une synthèse dans laquelle il indique le niveau d'acquisition pour chaque apprenant : « connaissances maîtrisées, en cours d'acquisition ou non acquises ». Il évalue ce niveau en se basant sur les exercices et tests réalisés tout au long de la formation.

Le participant remplit également un questionnaire de satisfaction dans lequel il évalue la qualité de la session.

À la demande du stagiaire, le niveau peut aussi être évalué par le passage d'une certification TOSA pour les outils bureautiques, CLOE pour les langues.

## $\mathbb{R}$

#### **Modalités de suivi**

Emargement réalisé par 1/2 journée - Certificat de réalisation remis à l'employeur à l'issue de la formation - Assistance par téléphone et messagerie - Support de cours remis à chaque participant à l'issue de sa formation - Suivi de la progression 2 mois après la formation